Seit 1919 und noch bis 2032 dürfen Frauen frühei Ein Privileg als Ausgleich für andere Ungerechtigkei Im Gegenteil: Die Ursache von Benachteiligungen,

## "Vergiftetes Bonbon"

21. MÄRZ 2002

DER STANDARD

Eva Linsinger Lisa Nimmervoll

Was bei Abfangjägern gefordert wird, kann doch beim Frauenpensionsalter nicht schlecht sein. Findet zumindest Sozialwissenschafter Bernd Marin und schlägt eine Volksabstimmung vor. Eigentlich eine halbe: Sollte doch die Frage nur an Frauen gerichtet sein und ungefähr so lauten: "Seid ihr bereit, statt wie bisher 26 Jahre nur mehr 21 bis 24 Jahre im Ruhestand zu sein – und dafür eine anständige Pension zu bekommen, nicht wie derzeit beschämend wenig und die Hälfte der Männer?"

#### 654 Euro zum Leben im Alter

Nimmt doch Österreich im EU-Vergleich derzeit eine zweifache Sonderrolle ein: Nirgendwo sonst (außer in Griechenland) ist das niedrigere Frauenpensionsalter so lange festgelegt, in den meisten EU-Staaten liegt es für Männer und Frauen bei 65 Jahren. Und nirgendwo sonst ist der Unterschied zwischen Männer- und Frauenpensionen so hoch: Die Hälfte der Frauen bekommt weniger als 580 Euro, die durchschnittliche Frauenpension liegt bei 654 Euro – um 53 Prozent niedriger als die der Männer. "Armutspension" nennt Marin

das. Und nach Jahren des Diskutierens und Studienschreibens ist er zur Auffassung gekommen: "Das niedrigere Frauenpensionsalter ist ein vergiftetes Bonbon." Gebe es doch vor, eine Ungerechtigkeit (Benachteiligung von Frauen) zu bekämpfen und sei gleichzeitig die Ursache davon. Marin rechnet das so: Beginnt eine Frau zu arbeiten, verdient sie "nur" um 17 Prozent weniger als ein Mann - in der Pension ist der Unterschied auf über 50 Prozent angewachsen. Den Grund dafür sieht er auch im niedrigeren Frauenpensionsalter: "Dadurch gelten Frauen am Arbeitsmarkt früher als alt, in Frauenberufen wie Friseurinnen schon ab 33, und als unvermittelbar. Dadurch kommen Frauen auf weniger Beitragsjahre, Beförderungen, Fort-kommenschancen und Einkom-

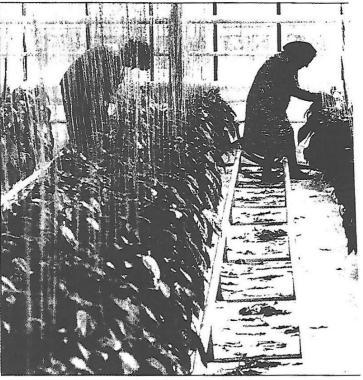

Der Abstand zwischen Frauen- und Männerpensionen wächst. Nur beim Pens

men." Daher auch sein Vorschlag der Volksabstimmung: Frauen sollten selbst entscheiden, ob sie lieber ein bisschen länger arbeiten – und viel mehr Pension bekommen sollten.

Diese Wahlfreiheit gibt die Politik den Frauen nicht. 1992 haben SPÖ und ÖVP mit Verfassungsmehrheit einzementiert: Frauen dürfen früher in Pension gehen als Männer, erst ab

2019 wird das Frauenpensionsalter schrittweise angepasst und bis zum Jahr 2032 von 60 auf 65 Jahre gehoben. Das sollte der "Ausgleich" für niedrigere Einkommen und Pensionen sein. Gleichzeitig mit dem Beschluss wurde festgelegt, dass Bericht zu erstatten ist, welche Fortschritte gegen die Benachteiligungen von Frauen unternommen wurden. So weit zum Gesetz. De facto gehen Frauen "nur" eineinhalb Jahre früher in Pension (Frauen mit 56,8 Jahren, Männer mit 58,4) – und die Berichte über die Fortschritte gibt es nicht.

Dabei sind sich alle einig, dass die Kinderpause der Knackpunkt ist, an dem Frauen entscheidend gegenüber Männern ins Hintertreffen geraten. Genau an dem Punkt will Sozialexpertin Gabriele Schmid von der Ar-

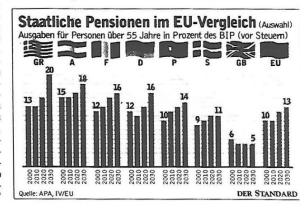

### er in Pension gehen. ten, finden die einen. glauben die anderen.

# Frauenpension

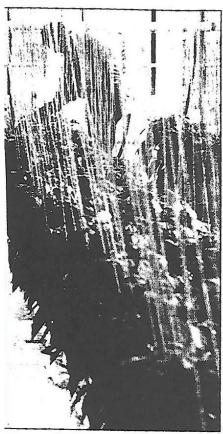

Pensionsalter schrumpft er.

Foto: Cremer

beiterkammer Wien ansetzen: Der strukturelle Nachteil von Frauen beim Erwerb einer vernünftigen Pension müsse durch eine Anhebung der Bewertung der Kindererziehungszeiten für die Pension zumindest annähernd ausgeglichen werden. Eine zeitliche Ausdehnung wäre erst recht kontraproduktiv, weil sie Frauen wieder länger vom Arbeitsmarkt fern hielte.

Konkret plädiert Schmid, die auch Mit-glied in Sozialminister Herbert Haupts (FP) Arbeitsgruppe für Frauenpensionen war, dafür, dass für die ersten zwei Jahre der Kindererziehung das durch-schnittliche Einkommen in Österreich als Bemessungsgrundlage herangezogen wird (Präsenzdiener haben schon jetzt eine ähnliche Regelung mit dem alterstypischen

kommen). Derzeit gilt als Basis der Ausgleichszulagenrichtsatz (die Mindestpension), also 630 Euro. Das ergibt pro Kindererziehungsjahr beschämend niedrige 130 Schilling Pension pro Monat. Das schreibt den Weg in die prekäre Alterssituation vor, fehlende Kinderbetreuungsplätze, schlechte Vereinbarkeit von Beruf und Familie und die stetig wachsenden Einkommensdifferenzen zwischen Frauen und Männern tun ihren Teil dazu.

tun ihren Teil dazu.

Angesichts der Umstände, unter denen eine vorzeitige Anhebung des Frauenpensionsalters diskutiert wird, fragt Schmid denn auch: "Das unterschiedliche Pensionsalter ist eigentlich das letzte Privileg der Frauen. Warum das jetzt streichen, aber nichts zur Gleichstellung tun?"

### Beamtinnen als Sonderfall

Wobei das "Privileg" nur für ASVG-Versicherte gilt. Beamte und Beamtinnen haben seit 1965 dasselbe Pensionsalter: Mit 65 müssen sie in den Ruhestand, mit (seit der Pensionsreform 2000) 61,5 Jahren dürfen sie - tatsächlich gehen Beamtinnen mit 58,2 und Beamte mit 59,1 Jahren. Die Höhe der Pension ist fast gleich: bei Beamten durchschnittlich 2468 Euro, bei Beamtinnen 2387. Das unterschiedliche Pensionsalter von Beamten und ASVG-Versicherten und die unterschiedliche Pensionshöhe wird von Experten einhellig als die zweitgrößte Ungerechtigkeit im Pensionssystem bezeichnet - nach den Frauenpensionen. Die Beamtenpension soll aber, hat Vizekanzlerin Susanne Riess-Passer angekündigt, ans ASVG-Recht angepasst werden, für Details wartet sie auf eine Studie.

Zum Frauenpensionsalter sagen Politiker derzeit lieber nichts. Dabei könnte die Koalition das Frauenpensionsalter jetzt anheben – glaubt Bernhard Gruber in einer Expertise für die Wirtschaftskammer. Seine juristisch spitzfindige Argumentation: "Das Verfassungsgesetz sagt, dass das unterschiedliche Pensionsalter zulässig ist. Es sagt nicht, dass es notwendig ist."